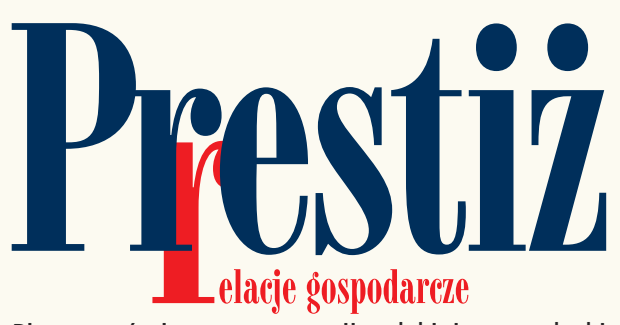

Pismo poświęcone reputacji polskiej gospodarki

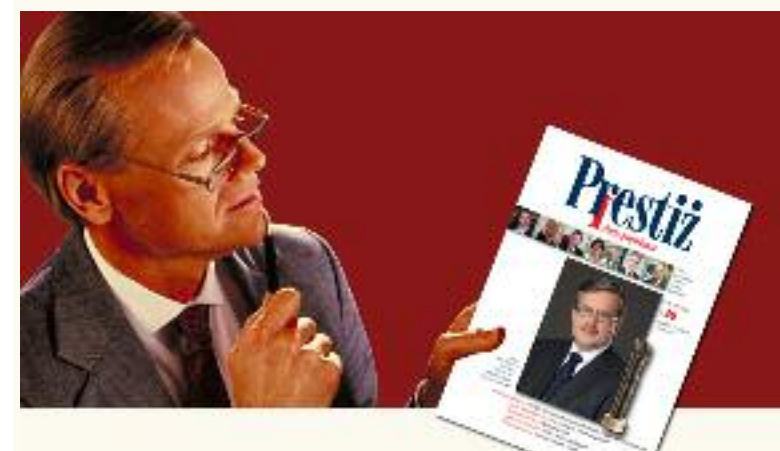

Żeby działanie miało sens, jeszcze i to - potrzeba uznania drugiego człowieka.

## FORMATY BANERÓW - W WERSJI ONLINE

**B1 970 x 260 px, max. 100 kB**

**B2 660 x 100 px, max. 50 kB**

## Format pliku: jpg, gif, png, swf (Flash)

## Uwaga 1 – sposób przygotowania wersji Flash (swf):

l mając gotową animację w programie Macromedia Flash należy zdefiniować ponad wszystkimi warstwami reklamy dodatkową, przeźroczystą warstwę i ustawić ją jako button.

 Na warstwie należy umieścić akcję getURL z następującym wpisem: on (release) {getURL("www.nazwafirmy.pl", "\_blank");} gdzie jako www.nazwafirmy.pl należy wpisać adres własnej strony www, przy czym nie musi to być domyślna strona startowa serwisu (np: http://www.nazwafirmy.pl) - może to być dowolna podstrona w obrębieserwisu (np: http://www.nazwafirmy.pl/podstrona,123.html itp.)

- $\bullet$  ilość klatek na sekundę w animacji nie może być wieksza niż 25 fps (klatek na sekundę = frames per second), sugerowana prędkość wynosi 15 fps
- **e** kreacja nie może zawierać dźwięku
- l kreacja nie może również zapisywać, zmieniać lub odczytywać cookie
- $\bullet$  niedozwolona jest implementacja mechanizmów śledzących interakcję użytkownika

**B4**

**B3**

**260 x 60 px max. 40 kB**

**260 x 260 px max. 50 kB**

## Uwaga 2 – dotyczy banerów statycznych w formacie jpg, png, gif:

**v** wraz z plikiem kreacji prosimy o przesłanie adresu strony www, która ma się otwierać po kliknięciu banera. Nie musi to być domyślna strona startowa serwisu (np: http://www.nazwafirmy.pl ) - może to być dowolna podstrona w obrębie serwisu (np: http://www. .nazwafirmy.pl/podstrona,123.html itp.)